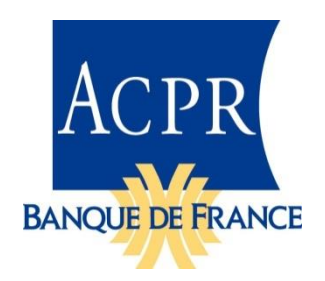

Note de livraison Taxonomie ORPSNAT 1.0.0.1 2023-10-26

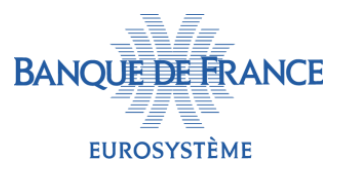

La taxonomie **ORPSNAT 1.0.0.1** est la première version du **reporting national comptable RC** remis par les Organismes de Retraite Professionnelle Supplémentaire. Cette version 1.0.0.1 apporte une correction mineure dans le fichier label de la taxonomie « RC.20.01.01-lab-fr.xml » par rapport à la version 1.0.0 publiée le 29-09-2023.

La taxonomie XBRL ORPSNAT est à usage **interne** uniquement : les organismes continuent de remettre les données **au format Excel**, en utilisant le fichier spécifique publié sur le site eSurfi-assurance (à venir). Le changement principal réside dans la validation du fichier spécifique remis par les organismes via les contrôles de la taxonomie (formalisme, unicité des données et cohérence intra et intertableaux).

Ce nouveau fichier entre en vigueur à partir de l'arrêté du **31 décembre 2023**.

Les états réglementaires mis en œuvre sont publiés en [annexe A](https://acpr.banque-france.fr/sites/default/files/media/2023/04/28/309._instruction-2023-i-01_annexe_a_maquette_etats_rc-ens.xlsx) à l'instruction [2023-I-01.](https://acpr.banque-france.fr/sites/default/files/media/2023/04/28/309._instruction-2023-i-01.pdf)

Précision : cette taxonomie ne concerne pas, pour l'instant, le reporting national prudentiel **RP**. Le fichier xlsx classique mis à disposition sur le site eSurfi-assurance continuera à être utilisé par les organismes.

## Les modalités de déclaration évoluent :

Les organismes devront utiliser le fichier spécifique (reporting comptable national RC) en respectant les consignes suivantes :

- Tous les montants monétaires sont remis en euros
- Aucune mention ne doit accompagner les valeurs numériques (ne pas indiquer «  $m^2$  », etc.)
- Les cellules ne doivent pas comporter de formules de calcul
- Tous les montants attendus doivent être déclarés
- Lorsqu'aucune information n'est à déclarer, les cellules et tableaux concernés sont laissés vides.
- Respecter le format des cellules définies dans le fichier spécifique :
	- o Listes fermées
		- Utiliser uniquement les données de la liste
		- Attention à la casse : respecter exactement le contenu des listes déroulantes
	- o Type de données, par exemple
		- Ne pas saisir de décimale pour un type « entier » (integer)
		- Ne pas saisir de signe pour les montants demandés en valeur absolue
		- Les valeurs de type « booléen » ne peuvent être que « true » ou « false »

NB : les fichiers Excel (Dictionnary et Annotated template) de la taxonomie ORPSNAT donnent une information sur la définition des données pour chacun des tableaux du reporting comptable national RC.

## Contrôle des remises

Les **contrôles** seront vérifiés par la taxonomie et un compte-rendu de traitement (**CRT**) listant les résultats sera mis à disposition des remettants sur le portail **Onegate**.

S'y ajoute la vérification de **l'unicité des données** : une même donnée présente dans plusieurs tableaux doit avoir une valeur unique.

Le fichier des **contrôles** (rubrique Contrôles taxonomiques) est publié sur le sit[e eSurfi-assurance](https://esurfi-assurance.banque-france.fr/sites/default/files/media/2023/09/29/bdf_orpsnat_1.0.0_validations.xlsx)  [/Taxonomies /Orpsnat /Contrôles.](https://esurfi-assurance.banque-france.fr/sites/default/files/media/2023/09/29/bdf_orpsnat_1.0.0_validations.xlsx)

Il regroupe :

- La liste des contrôles intra et inter-tableaux (onglet « orpsnat validations v1.0.0 »)
- La liste des données présentes dans plusieurs tableaux (onglet « duplicated\_facts »)

Dans ces documents, les données sont identifiées par « nom de l'état, n° ligne, n° colonne », par exemple : « ('RC.02.01', 'R0010', 'C0010') ».

## **Évolutions fonctionnelles**

Cette version du reporting intègre les modifications apportées par *[l'annexe A](https://acpr.banque-france.fr/sites/default/files/media/2023/04/28/309._instruction-2023-i-01_annexe_a_maquette_etats_rc-ens.xlsx) à l'instruction 2023-I-01*.

Les informations relatives aux guides méthodologiques sont disponibles sur le site [eSurfi-assurance](https://esurfi-assurance.banque-france.fr/current/reporting/reporting-orps)

## **Informations sur la taxonomie**

Le paquetage publié contient :

- Répertoire doc
	- o Les fichiers du DPM ORPSNAT :
	- (Dictionnaire *BDF\_ORPSNAT\_DPM\_Dictionary\_v1.0.0.xlsx*) (États annotés (*BDF\_ORPSNAT\_DPM\_Annotated\_Templates\_v1.0.0.xlsx*) qui complètent le DPM des taxonomies EIOPA et ACPR RAN.
	- o Un document listant les contrôles, ainsi que la liste des faits qui se trouvent dans plusieurs tableaux (*BDF\_ORPSNAT\_Validations\_v1.0.0.xlsx*)
	- o Ce document.
- Répertoire taxonomy
	- o La taxonomie, dans un paquetage incluant les éléments externes utilisés (EIOPA, Eurofiling et XBRL International).
- Répertoire instances
	- o Des instances squelettes, comportant l'ensemble des faits possibles, pour le point d'entrée avec des données à zéro, sans cohérence métier.
- Répertoire bcdl
	- $\circ$  Des fichiers produits lors de la génération des assertions donnant, notamment, la correspondance avec la codification *RC* (*Row-Column*) utilisée par l'EIOPA.

Remarques et limitations :

Cette taxonomie référence les taxonomies Solvabilité II V2.7 et RAN 1.7.